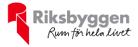

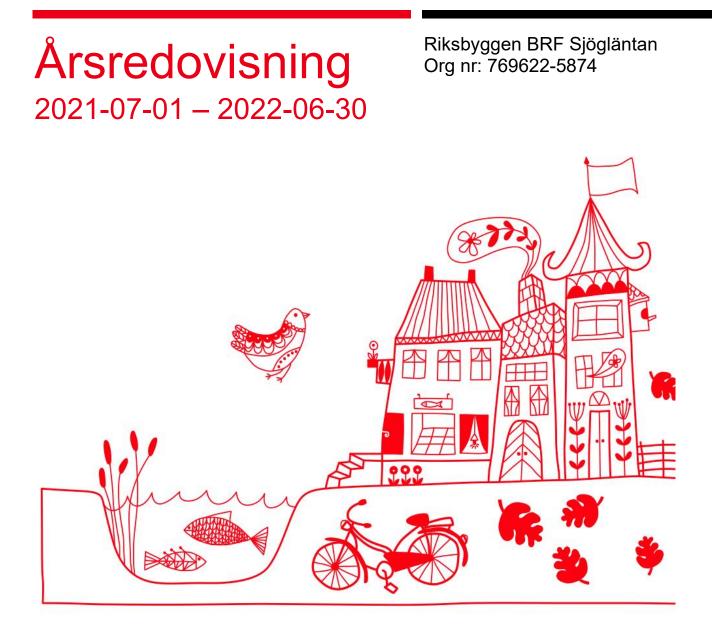

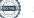

## Innehållsförteckning

| Förvaltningsberättelse | 2 |
|------------------------|---|
| Resultaträkning        | 7 |
| Balansräkning          |   |
| Noter                  |   |

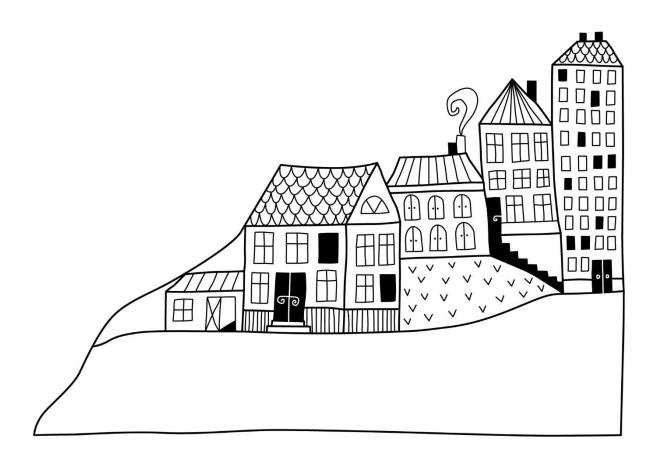

## Förvaltningsberättelse

Styrelsen för Riksbyggen BRF Sjögläntan får härmed avge årsredovisning för räkenskapsåret 2021-07-01 till 2022-06-30

Årsredovisningen är upprättad i svenska kronor, SEK. Beloppen i årsredovisningen anges i hela kronor om inte annat anges.

#### Verksamheten

#### Allmänt om verksamheten

Föreningen har till ändamål att främja medlemmarnas ekonomiska intressen genom att i föreningens hus, mot ersättning, till föreningens medlemmar upplåta bostadslägenheter för permanent boende om inte annat särskilt avtalats, och i förekommande fall lokaler, till nyttjande utan begränsning i tiden.

Föreningen är ett privatbostadsföretag enligt inkomstskattelagen (1999:1229) och utgör därmed en äkta bostadsrättsförening. Föreningens underskottsavdrag uppgår vid räkenskapsårets slut till 0 kr.

Föreningen har sitt säte i Borås kommun.

Årets resultat är bättre än föregående år.

Föreningens likviditet har under året förändrats från 12% till 18%.

Kommande verksamhetsår har föreningen 1 lån som villkorsändras, dessa klassificeras i årsredovisningen som kortfristiga lån.

Föreningens likviditet exklusive dessa kortfristiga lån (men inklusive nästa års amortering) har förändrats under året från 139% till 160%.

I resultatet ingår avskrivningar med 628 tkr, exkluderar man avskrivningarna blir resultatet 744 tkr. Avskrivningar påverkar inte föreningens likviditet.

#### Fastighetsuppgifter

Föreningen äger fastigheterna Borås Arian 1, Borås Balladen 1, Borås Duetten 1, Borås Largo 1 och Borås Primo 1 i Borås kommun. På fastigheterna finns 4 st parhus med 8 lägenheter, 2 st radhus med 6 lägenheter, 5 st kedjehus med 16 lägenheter samt en föreningslokal. Byggnaderna är uppförda 2014. Fastigheternas adress är Balladgatan 1-31 och Balladgränd 2-6 i Borås.

Fastigheterna är fullvärdeförsäkrade i Länsförsäkringar.

Hemförsäkring bekostas individuellt av bostadsrättsinnehavarna och bostadsrättstillägget ingår i föreningens fastighetsförsäkring.

| Lägenhetsfördelning |       |
|---------------------|-------|
| Standard            | Antal |
| 2 rum och kök       | 4     |
| 3 rum och kök       | 10    |
| 4 rum och kök       | 16    |

#### **Dessutom tillkommer**

| Uthyrda p-platser | Gästparkeringar | Lokal |
|-------------------|-----------------|-------|
| 5                 | 3               | 1     |

| Total tomtarea                | 13 478 m <sup>2</sup> |
|-------------------------------|-----------------------|
| Bostäder bostadsrätt          | 2 809 m <sup>2</sup>  |
| Total bostadsarea             | 2 809 m <sup>2</sup>  |
| Lokaler hyresrätt             | 60 m <sup>2</sup>     |
| Total lokalarea               | 60 m <sup>2</sup>     |
| Årets taxeringsvärde          | 40 148 000 kr         |
| Föregående års taxeringsvärde | 40 148 000 kr         |

Riksbyggen har biträtt styrelsen med föreningens förvaltning enligt tecknat avtal.

Bostadsrättsföreningen är medlem i Intresseförening för Riksbyggens bostadsrättsföreningar i Södra Älvsborg. Bostadsrättsföreningen äger via garantikapitalbevis andelar i Riksbyggen ekonomisk förening. Genom intresseföreningen kan bostadsrättsföreningen utöva inflytande på Riksbyggens verksamhet samt ta del av eventuell utdelning från Riksbyggens resultat. Utöver utdelning på andelar kan föreningen även få återbäring på köpta tjänster från Riksbyggen. Storleken på återbäringen beslutas av Riksbyggens styrelse.

#### Föreningen har ingått följande avtal

| Leverantör                                       | Avtal                                                            |
|--------------------------------------------------|------------------------------------------------------------------|
| Riksbyggen                                       | Ekonomisk- & teknisk förvaltning                                 |
| Riksbyggen                                       | Fastighetsservice                                                |
| Bornet (Splitvision)                             | Stadsnät/ Kabel-tv                                               |
| Infometric                                       | Individuell mättjänst                                            |
| Borås Energi & Miljö                             | Fjärrvärme/ VA / Avfallshantering                                |
| Riksbyggen<br>Bornet (Splitvision)<br>Infometric | Fastighetsservice<br>Stadsnät/ Kabel-tv<br>Individuell mättjänst |

#### **Teknisk status**

Årets reparationer och underhåll: För att bevara föreningens hus i gott skick utförs löpande reparationer av uppkomna skador samt planerat underhåll av normala förslitningar. Föreningen har under verksamhetsåret utfört reparationer för 65 tkr och planerat underhåll för 0 tkr. Eventuella underhållskostnader specificeras i avsnittet "Årets utförda underhåll".

**Underhållsplan:** Föreningens underhållsplan gjordes 2022 och visar på ett underhållsbehov på 15 041 tkr de närmaste 30 åren. Den genomsnittliga kostnaden per år för föreningen ligger på 501 tkr. Avsättning för verksamhetsåret har skett med det rekommenderade 438 tkr.

#### Föreningen har utfört respektive planerat att utföra nedanstående underhåll.

| Planerat underhåll   | År        |
|----------------------|-----------|
| Målning utav fasader | 2023-2024 |
| Fönsterbyte          | 2045      |

Efter senaste stämman och därpå följande konstituerande har styrelsen haft följande sammansättning

| Uppdrag           | Mandat t.o.m ordinarie stämma                                                               |
|-------------------|---------------------------------------------------------------------------------------------|
| Ordförande        | 2023                                                                                        |
| Sekreterare       | 2022                                                                                        |
| Ledamot           | 2023                                                                                        |
| Ledamot           | 2022                                                                                        |
| Uppdrag           | Mandat t.o.m ordinarie stämma                                                               |
| Suppleant         | 2023                                                                                        |
| Suppleant         | 2022                                                                                        |
| Suppleant Riksbyg | gen                                                                                         |
|                   | Ordförande<br>Sekreterare<br>Ledamot<br>Ledamot<br><b>Uppdrag</b><br>Suppleant<br>Suppleant |

#### Revisorer och övriga funktionärer

Structor

| Ordinarie revisorer | Uppdrag             | Mandat t.o.m ordinarie stämma |
|---------------------|---------------------|-------------------------------|
| KPMG AB             | Auktoriserad revise | or                            |
| Ingela Karlsson     | Förtroendevald rev  | isor                          |
| Revisorssuppleanter | Mandat t.o.m ord    | inarie stämma                 |
| Eva Kåberger        |                     |                               |
| Valberedning        | Mandat t.o.m ord    | inarie stämma                 |
| Kati Jankkila       | 2023                |                               |
| Susanne Blomqvist   | 2022                |                               |

Föreningens firma tecknas förutom av styrelsen i sin helhet av styrelsens ledamöter, två i förening.

#### Väsentliga händelser under räkenskapsåret

Under året har förening omförhandlat ett utav sina lån. Lånet bands om på 5 år till räntan 1,17% mot tidigare 0,65%

#### **Medlemsinformation**

Vid räkenskapsårets början uppgick föreningens medlemsantal till 49 personer. Årets tillkommande medlemmar uppgår till 7 personer. Årets avgående medlemmar uppgår till 6 personer. Föreningens medlemsantal på bokslutsdagen uppgår till 50 personer.

Föreningen ändrade årsavgiften senast 2022-01-01 då den höjdes med 1 %.

Efter att ha antagit budgeten för det kommande verksamhetsåret har styrelsen beslutat om att höja årsavgiften med 9%.

Årsavgiften för 2021 uppgick i genomsnitt till 555 kr/m²/år.

Baserat på kontraktsdatum har under verksamhetsåret 4 överlåtelser av bostadsrätter skett (föregående år 2 st.)

#### Flerårsöversikt

| Resultat och ställning (tkr)                         | 2021/2022 | 2020/2021 | 2019/2020 | 2018/2019 | 2017/2018 |
|------------------------------------------------------|-----------|-----------|-----------|-----------|-----------|
| Nettoomsättning                                      | 1 779     | 1 754     | 1 751     | 1 714     | 1 682     |
| Resultat efter finansiella poster                    | 116       | 61        | -7        | -36       | -54       |
| Soliditet %<br>Likviditet inkl. omförhandlingar utav | 73        | 73        | 73        | 72        | 71        |
| lån %<br>Likviditet exkl. omförhandlingar utav       | 17        | 12        | 0         | 181       | 171       |
| lån %%                                               | 160       | 139       | 0         | 0         | 0         |
| Årsavgiftsnivå för bostäder, kr/m <sup>2</sup>       | 555       | 547       | 537       | 531       | 531       |
| Bränsletillägg, kr/m <sup>2</sup>                    | 38        | 36        | 40        | 37        | 37        |
| Driftkostnader, kr/m <sup>2</sup>                    | 214       | 217       | 288       | 282       | 262       |
| Ränta, kr/m <sup>2</sup>                             | 77        | 81        | 100       | 114       | 130       |
| Lån, kr/m²                                           | 6 933     | 7 041     | 7 308     | 7 597     | 7 875     |

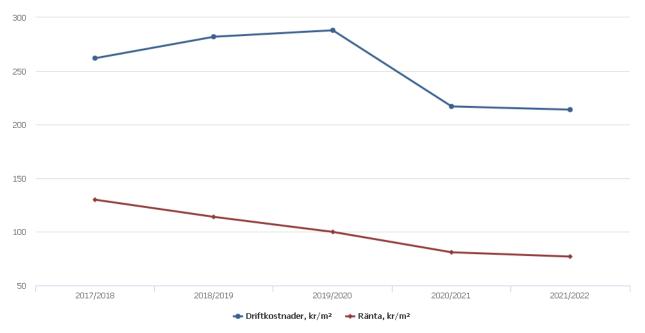

**Nettoomsättning**: intäkter från årsavgifter, hyresintäkter m.m. som ingår i föreningens normala verksamhet med avdrag för lämnade rabatter.

#### Resultat efter finansiella poster: Se resultaträkningen.

**Soliditet**: beräknas som eget kapital inklusive egen kapitalandel av obeskattade reserver i procent av balansomslutningen.

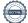

#### Förändringar i eget kapital

| Eget kapital i kr                | Bundet          |                | Fri                    | tt             |
|----------------------------------|-----------------|----------------|------------------------|----------------|
|                                  | Medlemsinsatser | Underhållsfond | Balanserat<br>resultat | Årets resultat |
| Belopp vid årets början          | 56 650 000      | 1 894 474      | -2 500 095             | 61 824         |
| Disposition enl. årsstämmobeslut |                 |                | 61 824                 | -61 824        |
| Reservering underhållsfond       |                 | 438 000        | -438 000               |                |
| Årets resultat                   |                 |                |                        | 116 018        |
| Vid årets slut                   | 56 650 000      | 2 332 474      | -2 876 271             | 116 018        |

### Resultatdisposition

Till årsstämmans behandling finns följande underskott i kr

| Balanserat resultat                   | -2 438 271 |
|---------------------------------------|------------|
| Årets resultat                        | 116 018    |
| Årets fondavsättning enligt stadgarna | -438 000   |
| Summa                                 | -2 760 253 |

Styrelsen föreslår följande behandling av den ansamlade förlusten:

#### Att balansera i ny räkning i kr

- 2 760 253

Vad beträffar föreningens resultat och ställning i övrigt, hänvisas till efterföljande resultat- och balansräkning med tillhörande bokslutskommentarer.

### Resultaträkning

|                                                               |       | 2021-07-01 | 2020-07-01 |
|---------------------------------------------------------------|-------|------------|------------|
| Belopp i kr                                                   |       | 2022-06-30 | 2021-06-30 |
| Rörelseintäkter m.m.                                          |       |            |            |
| Nettoomsättning                                               | Not 2 | 1 779 029  | 1 754 209  |
| Övriga rörelseintäkter                                        | Not 3 | 93 934     | 77 670     |
| Summa rörelseintäkter                                         |       | 1 872 963  | 1 831 879  |
| Rörelsekostnader                                              |       |            |            |
| Driftskostnader                                               | Not 4 | -613 034   | -622 822   |
| Övriga externa kostnader                                      | Not 5 | -249 972   | -246 248   |
| Personalkostnader<br>Av- och nedskrivningar av materiella och | Not 6 | -50 465    | -50 847    |
| immateriella anläggningstillgångar                            | Not 7 | -627 703   | -623 286   |
| Summa rörelsekostnader                                        |       | -1 541 174 | -1 543 204 |
| Rörelseresultat                                               |       | 331 789    | 288 675    |
| <b>Finansiella poster</b><br>Resultat från övriga finansiella |       |            |            |
| anläggningstillgångar                                         | Not 8 | 4 320      | 4 320      |
| Räntekostnader och liknande resultatposter                    | Not 9 | -220 091   | -231 171   |
| Summa finansiella poster                                      |       | -215 771   | -226 851   |
| Resultat efter finansiella poster                             |       | 116 018    | 61 824     |
| Årets resultat                                                |       | 116 018    | 61 824     |

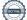

### Balansräkning

| Belopp i kr                                  |        | 2022-06-30 | 2021-06-30 |
|----------------------------------------------|--------|------------|------------|
| TILLGÅNGAR                                   |        |            |            |
| Anläggningstillgångar                        |        |            |            |
| Materiella anläggningstillgångar             |        |            |            |
| Byggnader och mark                           | Not 10 | 75 306 181 | 75 735 111 |
| Summa materiella anläggningstillgångar       |        | 75 306 181 | 75 735 111 |
| Finansiella anläggningstillgångar            |        |            |            |
| Andra långfristiga fordringar                | Not 11 | 45 000     | 45 000     |
| Summa finansiella anläggningstillgångar      |        | 45 000     | 45 000     |
| Summa anläggningstillgångar                  |        | 75 351 181 | 75 780 111 |
| Omsättningstillgångar                        |        |            |            |
| Kortfristiga fordringar                      |        |            |            |
| Övriga fordringar                            |        | 965        | 965        |
| Förutbetalda kostnader och upplupna intäkter | Not 12 | 26 765     | 12 080     |
| Summa kortfristiga fordringar                |        | 27 730     | 13 045     |
| Kassa och bank                               |        |            |            |
| Kassa och bank                               | Not 13 | 1 177 156  | 788 190    |
| Summa kassa och bank                         |        | 1 177 156  | 788 190    |
| Summa omsättningstillgångar                  |        | 1 204 886  | 801 235    |
| Summa tillgångar                             |        | 76 556 067 | 76 581 346 |

### Balansräkning

| Belopp i kr                                  |        | 2022-06-30 | 2021-06-30 |
|----------------------------------------------|--------|------------|------------|
| EGET KAPITAL OCH SKULDER                     |        |            |            |
| Eget kapital                                 |        |            |            |
| Bundet eget kapital                          |        |            |            |
| Medlemsinsatser                              |        | 56 650 000 | 56 650 000 |
| Fond för yttre underhåll                     |        | 2 332 474  | 1 894 474  |
| Summa bundet eget kapital                    |        | 58 982 474 | 58 544 474 |
| Fritt eget kapital                           |        |            |            |
| Balanserat resultat                          |        | -2 876 271 | -2 500 095 |
| Årets resultat                               |        | 116 018    | 61 824     |
| Summa fritt eget kapital                     |        | -2 760 253 | -2 438 271 |
| Summa eget kapital                           |        | 56 222 221 | 56 106 204 |
| SKULDER                                      |        |            |            |
| Långfristiga skulder                         |        |            |            |
| Övriga skulder till kreditinstitut           | Not 14 | 13 654 728 | 13 835 502 |
| Summa långfristiga skulder                   |        | 13 654 728 | 13 835 502 |
| Kortfristiga skulder                         |        |            |            |
| Övriga skulder till kreditinstitut           | Not 14 | 6 235 085  | 6 364 550  |
| Leverantörsskulder                           |        | 38 530     | 38 699     |
| Övriga skulder                               |        | 2 474      | 17 450     |
| Upplupna kostnader och förutbetalda intäkter | Not 15 | 403 029    | 218 941    |
| Summa kortfristiga skulder                   |        | 6 679 117  | 6 639 640  |
| Summa eget kapital och skulder               |        | 76 556 067 | 76 581 346 |

9 ARSREDOVISNING Riksbyggen BRF Sjögläntan Org.nr: 769622-5874 Transaktion 09222115557480017209

### Noter

#### Not 1 Allmänna redovisningsprinciper

Årsredovisningen är upprättad i enlighet med årsredovisningslagen och Bokföringsnämndens allmänna råd (BFNAR 2016:10) om årsredovisning i mindre företag.

#### Redovisning av intäkter

Årsavgifter och hyror aviseras i förskott men redovisas så att endast den del som belöper på räkenskapsåret redovisas som intäkter. Ränta och utdelning redovisas som en intäkt när det är sannolikt att föreningen kommer att få de ekonomiska fördelar som är förknippade med transaktionen samt att inkomsten kan beräknas på ett tillförlitligt sätt.

#### Avskrivningstider för anläggningstillgångar

| Anläggningstillgångar | Avskrivningsprincip | Antal år |
|-----------------------|---------------------|----------|
| Byggnader             | Linjär              | 120      |
| Tillkommande utgifter | Linjär              | 15-30    |

Mark är inte föremål för avskrivningar.

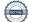

Beloppen i årsredovisningen anges i hela kronor om inte annat anges.

#### Not 2 Nettoomsättning

| iot z Nettoomsattning                                                                            |                                                                     |                                                                    |
|--------------------------------------------------------------------------------------------------|---------------------------------------------------------------------|--------------------------------------------------------------------|
| J                                                                                                | 2021-07-01<br>2022-06-30                                            | 2020-07-01<br>2021-06-30                                           |
| Årsavgifter, bostäder                                                                            | 1 558 584                                                           | 1 535 532                                                          |
| Hyror, p-platser                                                                                 | 2 801                                                               | 2 685                                                              |
| Hyres- och avgiftsbortfall, p-platser                                                            | -173                                                                | -29                                                                |
| Bränsleavgifter, bostäder                                                                        | 106 598                                                             | 100 971                                                            |
| Vattenavgifter                                                                                   | 111 219                                                             | 115 050                                                            |
| Summa nettoomsättning                                                                            | 1 779 029                                                           | 1 754 209                                                          |
| Summa neutoomsatumig                                                                             | 1779029                                                             |                                                                    |
|                                                                                                  | 1779 029                                                            |                                                                    |
| lot 3 Övriga rörelseintäkter                                                                     | 2021-07-01<br>2022-06-30                                            | 2020-07-01<br>2021-06-30                                           |
|                                                                                                  | 2021-07-01                                                          | 2020-07-01                                                         |
| lot 3 Övriga rörelseintäkter                                                                     | 2021-07-01<br>2022-06-30                                            | 2020-07-01<br>2021-06-30                                           |
| lot 3 Övriga rörelseintäkter<br>Kabel-tv-avgifter                                                | <b>2021-07-01</b><br><b>2022-06-30</b><br>55 440                    | <b>2020-07-01</b><br><b>2021-06-30</b><br>55 440                   |
| lot 3 Övriga rörelseintäkter<br>Kabel-tv-avgifter<br>Övriga lokalintäkter                        | <b>2021-07-01</b><br><b>2022-06-30</b><br>55 440<br>29 400          | <b>2020-07-01</b><br><b>2021-06-30</b><br>55 440<br>5 500          |
| lot 3 Övriga rörelseintäkter<br>Kabel-tv-avgifter<br>Övriga lokalintäkter<br>Övriga ersättningar | <b>2021-07-01</b><br><b>2022-06-30</b><br>55 440<br>29 400<br>9 097 | <b>2020-07-01</b><br><b>2021-06-30</b><br>55 440<br>5 500<br>7 112 |

#### Not 4 Driftskostnader

|                              | 2021-07-01<br>2022-06-30 | 2020-07-01<br>2021-06-30 |  |
|------------------------------|--------------------------|--------------------------|--|
| Reparationer                 | -65 224                  | -75 859                  |  |
| Försäkringspremier           | -9 104                   | -26 520                  |  |
| Kabel- och digital-TV        | -64 107                  | -65 974                  |  |
| Återbäring från Riksbyggen   | 2 300                    | 2 200                    |  |
| Serviceavtal                 | -2 246                   | -688                     |  |
| Obligatoriska besiktningar   | -917                     | -4 125                   |  |
| Förbrukningsinventarier      | -37 703                  | -7 681                   |  |
| Fordons- och maskinkostnader | 0                        | -4 051                   |  |
| Vatten                       | -105 196                 | -102 722                 |  |
| Fastighetsel                 | -21 843                  | -22 268                  |  |
| Uppvärmning                  | -220 412                 | -229 143                 |  |
| Sophantering och återvinning | -85 358                  | -85 991                  |  |
| Förvaltningsarvode drift     | -3 225                   | 0                        |  |
| Summa driftskostnader        | -613 034                 | -622 822                 |  |

#### Not 5 Övriga externa kostnader

| NOL 5 OVRIGA EXTERNA KOSTNAUER             |                          |                          |
|--------------------------------------------|--------------------------|--------------------------|
| J                                          | 2021-07-01<br>2022-06-30 | 2020-07-01<br>2021-06-30 |
| Förvaltningsarvode administration          | -201 576                 | -210 124                 |
| IT-kostnader                               | -8 837                   | -4 483                   |
| Arvode, yrkesrevisorer                     | -14 400                  | -14 150                  |
| Övriga förvaltningskostnader               | -12 331                  | -7 066                   |
| Pantförskrivnings- och överlåtelseavgifter | -9 118                   | -6 175                   |
| Medlems- och föreningsavgifter             | -1 800                   | -1 800                   |
| Bankkostnader                              | -1 910                   | -2 450                   |
| Summa övriga externa kostnader             | -249 972                 | -246 248                 |

#### Not 6 Personalkostnader

|                                                       | 2021-07-01<br>2022-06-30 | 2020-07-01<br>2021-06-30 |
|-------------------------------------------------------|--------------------------|--------------------------|
| Styrelsearvoden                                       | -10 000                  | -10 000                  |
| Sammanträdesarvoden                                   | -24 000                  | -25 200                  |
| Arvode till övriga förtroendevalda och uppdragstagare | -4 400                   | -4 900                   |
| Sociala kostnader                                     | -12 065                  | -10 747                  |
| Summa personalkostnader                               | -50 465                  | -50 847                  |

#### Not 7 Av- och nedskrivningar av materiellaoch immateriella anläggningstillgångar

|                                                                                      | 2021-07-01 | 2020-07-01 |
|--------------------------------------------------------------------------------------|------------|------------|
|                                                                                      | 2022-06-30 | 2021-06-30 |
| Avskrivning Byggnader                                                                | -612 500   | -612 500   |
| Avskrivningar tillkommande utgifter                                                  | -15 203    | -10 786    |
| Summa av- och nedskrivningar av materiella och immateriella<br>anläggningstillgångar | -627 703   | -623 286   |

#### Not 8 Resultat från övriga finansiella anläggningstillgångar

|                                                                                | 2021-07-01<br>2022-06-30 | 2020-07-01<br>2021-06-30 |
|--------------------------------------------------------------------------------|--------------------------|--------------------------|
| Ränteintäkter från långfristiga fordringar hos och värdepapper i andra företag | 4 320                    | 4 320                    |
| Summa resultat från övriga finansiella anläggningstillgångar                   | 4 320                    | 4 320                    |

| Not 9 Räntekostnader och liknande resultatposter           | 2021-07-01<br>2022-06-30 | 2020-07-01<br>2021-06-30 |
|------------------------------------------------------------|--------------------------|--------------------------|
| Räntekostnader för fastighetslån                           | -220 091                 | -231 171                 |
| Summa räntekostnader och liknande resultatposter           | -220 091                 | -231 171                 |
| Not 10 Byggnader och mark                                  |                          |                          |
| Anskaffningsvärden                                         |                          | 2024 00 20               |
| Vid årets början                                           | 2022-06-30               | 2021-06-30               |
| Byggnader                                                  | 73 500 000               | 73 500 000               |
| Mark                                                       | 6 100 000                | 6 100 000                |
| Tillkommande utgifter                                      | 257 418                  | 257 418                  |
|                                                            | 79 857 418               | 79 857 418               |
| Årets anskaffningar                                        |                          |                          |
| Tillkommande utgifter                                      | 198 772                  | 0                        |
|                                                            | 198 772                  |                          |
| Summa anskaffningsvärde vid årets slut                     | 80 056 190               | 79 857 418               |
| Ackumulerade avskrivningar enligt plan<br>Vid årets början |                          |                          |
| Byggnader                                                  | -4 083 333               | -3 470 833               |
| Tillkommande utgifter                                      | -38 974                  | -28 188                  |
| A sector second sectors to second                          | -4 122 307               | -3 499 021               |
| Årets avskrivningar                                        | (12,500                  | (12.50)                  |
| Årets avskrivning byggnader                                | -612 500                 | -612 500                 |
| Årets avskrivning tillkommande utgifter                    | -15 203<br>-627 703      | -10 786<br>-623 286      |
| Summa ackumulerade avskrivningar vid årets slut            | -4 750 010               | -4 122 307               |
| Restvärde enligt plan vid årets slut                       | 75 306 180               | 75 735 111               |
| /arav                                                      |                          |                          |
| Byggnader                                                  | 68 804 167               | 69 416 667               |
| Mark                                                       | 6 100 000                | 6 100 000                |
| Tillkommande utgifter                                      | 402 013                  | 218 444                  |
| Faxeringsvärden                                            |                          |                          |
| Småhus                                                     | 40 148 000               | 40 148 000               |
| Totalt taxeringsvärde                                      | 40 148 000               | 40 148 000               |
| varav byggnader                                            | 28 463 000               | 28 463 000               |
| varav mark                                                 | 11 685 000               | 11 685 000               |

#### Not 11 Andra långfristiga fordringar

|                                                         | 2022-06-30 | 2021-06-30 |
|---------------------------------------------------------|------------|------------|
| 90 st garantikapitalbevis á 500 kr i intresseföreningen | 45 000     | 45 000     |
| Summa andra långfristiga fordringar                     | 45 000     | 45 000     |

#### Not 12 Förutbetalda kostnader och upplupna intäkter

|                                                     | 2022-06-30 | 2021-06-30 |
|-----------------------------------------------------|------------|------------|
| Förutbetalda försäkringspremier                     | 9 104      | 0          |
| Förutbetalda driftkostnader                         | 2 246      | 0          |
| Förutbetalt förvaltningsarvode                      | 996        | 300        |
| Förutbetald kabel-tv-avgift                         | 10 605     | 9 099      |
| Förutbetald kostnad bredbandsanslutning             | 0          | 2 681      |
| Övriga förutbetalda kostnader och upplupna intäkter | 3 815      | 0          |
| Summa förutbetalda kostnader och upplupna intäkter  | 26 765     | 12 080     |

#### Not 13 Kassa och bank

|                      | 2022-06-30 | 2021-06-30 |
|----------------------|------------|------------|
| Handkassa            | 29 900     | 0          |
| Transaktionskonto    | 1 147 256  | 788 190    |
| Summa kassa och bank | 1 177 156  | 788 190    |

#### Not 14 Övriga skulder till kreditinstitut

|                                                                  | 2022-06-30 | 2021-06-30 |
|------------------------------------------------------------------|------------|------------|
| Inteckningslån                                                   | 19 889 813 | 20 200 052 |
| Nästa års amortering på långfristiga skulder till kreditinstitut | -10 116    | -310 050   |
| Nästa års omförhandlingar på långfristiga skulder                | -6 224 969 | -6 054 500 |
| Långfristig skuld vid årets slut                                 | 13 654 728 | 13 835 502 |

Tabell och kommentar nedan anges i hela kronor.

| Kreditgivare | Räntesats <sup>*</sup> | Villkorsändringsdag | Ing.skuld     | Nya lån/<br>Omsatta lån | Årets amorteringar | Utg.skuld     |
|--------------|------------------------|---------------------|---------------|-------------------------|--------------------|---------------|
| SWEDBANK     | 1,50%                  | 2022-10-25          | 6 524 969,00  | 0,00                    | 300 000,00         | 6 224 969,00  |
| SWEDBANK     | 0,90%                  | 2024-08-23          | 7 620 583,00  | 0,00                    | 10 239,00          | 7 610 344,00  |
| STADSHYPOTEK | 1,17%                  | 2026-12-30          | 6 054 500,00  | 0,00                    | 0,00               | 6 054 500,00  |
| Summa        |                        |                     | 20 200 052,00 | 0,00                    | 310 239,00         | 19 889 813,00 |

\*Senast kända räntesatser

Under nästa räkenskapsår ska föreningen amortera 310 239 kr varför den delen av skulden betraktas som kortfristig skuld. Av den långfristiga skulden förfaller 1 240 956 kr till betalning mellan 2 och 5 år efter balansdagen. Resterande skuld 18 648 857 kr förfaller till betalning senare än 5 år efter balansdagen.

Föreningen måste redovisa skulder som förfaller inom ett år efter balansdagen som kortfristiga skulder. Därför redovisar vi Swedbank lån om 6 224 969 kr som kortfristig skuld. Föreningen har inte avsikt att avsluta lånefinansieringen inom ett år då fastighetens lånefinansiering är långsiktig. Föreningen har avsikt att omförhandla eller förlänga lånen under kommande år.

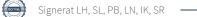

#### Not 15 Upplupna kostnader och förutbetalda intäkter

|                                                     | 2022-06-30 | 2021-06-30 |
|-----------------------------------------------------|------------|------------|
| Upplupna sociala avgifter                           | 5 632      | 0          |
| Upplupna kostnader för reparationer och underhåll   | 0          | 10 800     |
| Upplupna elkostnader                                | 1 584      | 1 524      |
| Upplupna vattenavgifter                             | 10 319     | 9 995      |
| Upplupna värmekostnader                             | 12 516     | 11 505     |
| Upplupna kostnader för renhållning                  | 6 789      | 7 277      |
| Upplupna revisionsarvoden                           | 6 500      | 6 475      |
| Upplupna styrelsearvoden                            | 6 750      | 17 163     |
| Övriga upplupna kostnader och förutbetalda intäkter | 198 772    | 0          |
| Förutbetalda hyresintäkter och årsavgifter          | 154 167    | 154 202    |
| Summa upplupna kostnader och förutbetalda intäkter  | 403 029    | 218 941    |
| Not 16 Ställda säkerheter                           | 2022-06-30 | 2021-06-30 |
| Fastighetsinteckningar                              | 23 000 000 | 23 000 000 |

#### Not 17 Eventualförpliktelser

Föreningen har inte identifierat några eventualförpliktelser

#### Not 18 Väsentliga händelser efter räkenskapsåret utgång

Sedan räkenskapsårets utgång har inga händelser som i väsentlig grad påverkar förenings ekonomiska ställning inträffat

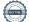

#### Styrelsens underskrifter

Ort och datum

\_

Lars Hallhagen

Simon Larsson

Per Blomqvist

Lisa Nordström

Vår revisionsberättelse har lämnats KPMG AB

Sara Ryfors Auktoriserad revisor Ingela Karlsson Förtroendevald revisor

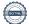

### Riksbyggen BRF Sjögläntan

Årsredovisningen är upprättad av styrelsen för Riksbyggen BRF Sjögläntan i samarbete med Riksbyggen

Riksbyggen arbetar på uppdrag från bostadsrättsföreningar och fastighetsbolag med ekonomisk förvaltning, teknisk förvaltning, fastighetsservice samt fastighetsutveckling.

Årsredovisningen är en handling som ger både långivare och köpare bra möjligheter att bedöma föreningens ekonomi. Spara därför alltid årsredovisningen.

FÖR MER INFORMATION: 0771-860 860 www.riksbyggen.se

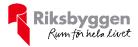

# Revisionsberättelse

Till föreningsstämman i Riksbyggen Brf Sjögläntan, org. nr 769622-5874

#### Rapport om årsredovisningen

#### Uttalanden

Vi har utfört en revision av årsredovisningen för Riksbyggen Brf Sjögläntan för räkenskapsåret 2021-07-01-2022-06-30.

Enligt vår uppfattning har årsredovisningen upprättats i enlighet med årsredovisningslagen och ger en i alla väsentliga avseenden rättvisande bild av föreningens finansiella ställning per den 30 juni 2022 och av dess finansiella resultat för räkenskapsåret enligt årsredovisningslagen. Förvaltningsberättelsen är förenlig med årsredovisningens övriga delar.

Vi tillstyrker därför att föreningsstämman fastställer resultaträkningen och balansräkningen.

#### Grund för uttalanden

Vi har utfört revisionen enligt god revisionssed i Sverige. Revisorernas ansvar enligt denna sed beskrivs närmare i avsnitten Det registrerade revisionsbolagets ansvar samt Den förtroendevalda revisorns ansvar.

Vi är oberoende i förhållande till föreningen enligt god revisorssed i Sverige. Vi som registrerat revisionsbolag har fullgjort vårt yrkesetiska ansvar enligt dessa krav.

Vi anser att de revisionsbevis vi har inhämtat är tillräckliga och ändamålsenliga som grund för våra uttalanden.

#### Styrelsens ansvar

Det är styrelsen som har ansvaret för att årsredovisningen upprättas och att den ger en rättvisande bild enligt årsredovisningslagen. Styrelsen ansvarar även för den interna kontroll som den bedömer är nödvändig för att upprätta en årsredovisning som inte innehåller några väsentliga felaktigheter, vare sig dessa beror på oegentligheter eller misstag.

#### Det registrerade revisionsbolagets ansvar

Vi har att utföra revisionen enligt International Standards on Auditing (ISA) och god revisionssed i Sverige. Vårt mål är att uppnå en rimlig grad av säkerhet om huruvida årsredovisningen som helhet inte innehåller några väsentliga felaktigheter, vare sig dessa beror på oegentligheter eller misstag. Rimlig säkerhet är en hög grad av säkerhet, men är ingen garanti för att en revision som utförs enligt ISA och god revisionssed i Sverige alltid kommer att upptäcka en väsentlig felaktighet om en sådan finns. Felaktigheter kan uppstå på grund av oegentligheter eller misstag och anses vara väsentliga om de enskilt eller tillsammans rimligen kan förväntas påverka de ekonomiska beslut som användare fattar med grund i årsredovisningen.

Som del av en revision enligt ISA använder vi professionellt omdöme och har en professionellt skeptisk inställning under hela revisionen. Dessutom:

- identifierar och bedömer vi riskerna för väsentliga felaktigheter i årsredovisningen, vare sig dessa beror på oegentligheter eller misstag, utformar och utför granskningsåtgärder bland annat utifrån dessa risker och inhämtar revisionsbevis som är tillräckliga och ändamålsenliga för att utgöra en grund för våra uttalanden. Risken för att inte upptäcka en väsentlig felaktighet till följd av oegentligheter är högre än för en väsentlig felaktighet som beror på misstag, eftersom oegentligheter kan innefatta agerande i maskopi, förfalskning, avsiktliga utelämnanden, felaktig information eller åsidosättande av intern kontroll.
- skaffar vi oss en förståelse av den del av föreningens interna kontroll som har betydelse för vår revision för att utforma granskningsåtgärder som är lämpliga med hänsyn till omständigheterna, men inte för att uttala oss om effektiviteten i den interna kontrollen.

- Vid upprättandet av årsredovisningen ansvarar styrelsen för bedömningen av föreningens förmåga att fortsätta verksamheten. Den upplyser, när så är tillämpligt, om förhållanden som kan påverka förmågan att fortsätta verksamheten och att använda antagandet om fortsatt drift. Antagandet om fortsatt drift tillämpas dock inte om beslut har fattats om att avveckla verksamheten.
- utvärderar vi lämpligheten i de redovisningsprinciper som används och rimligheten i styrelsens uppskattningar i redovisningen och tillhörande upplysningar.
- drar vi en slutsats om lämpligheten i att styrelsen använder antagandet om fortsatt drift vid upprättandet av årsredovisningen. Vi drar också en slutsats, med grund i de inhämtade revisionsbevisen, om huruvida det finns någon väsentlig osäkerhetsfaktor som avser sådana händelser eller förhållanden som kan leda till betydande tvivel om föreningens förmåga att fortsätta verksamheten. Om vi drar slutsatsen att det finns en väsentlig osäkerhetsfaktor, måste vi i revisionsberättelsen fästa uppmärksamheten på upplysningarna i årsredovisningen om den väsentliga osäkerhetsfaktorn eller, om sådana upplysningar är otillräckliga, modifiera uttalandet om årsredovisningen. Våra slutsatser baseras på de revisionsbevis som inhämtas fram till datumet för revisionsberättelsen. Dock kan framtida händelser eller förhållanden göra att en förening inte längre kan fortsätta verksamheten.
- utvärderar vi den övergripande presentationen, strukturen och innehållet i årsredovisningen, däribland upplysningarna, och om årsredovisningen återger de underliggande transaktionerna och händelserna på ett sätt som ger en rättvisande bild.

Vi måste informera styrelsen om bland annat revisionens planerade omfattning och inriktning samt tidpunkten för den. Vi måste också informera om betydelsefulla iakttagelser under revisionen, däribland de eventuella betydande brister i den interna kontrollen som vi identifierat.

#### Den förtroendevalda revisorns ansvar

Jag har att utföra en revision enligt bostadsrättslagen och tillämpliga delar av lagen om ekonomiska föreningar och därmed enligt god revisionssed i Sverige. Mitt mål är att uppnå en rimlig grad av säkerhet om huruvida årsredovisningen har upprättats i enlighet med årsredovisningslagen och om årsredovisningen ger en rättvisande bild av föreningens resultat och ställning.

#### Rapport om andra krav enligt lagar och andra författningar

#### Uttalanden

Utöver vår revision av årsredovisningen har vi även utfört en revision av styrelsens förvaltning för Riksbyggen Brf Sjögläntan för räkenskapsåret 2021-07-01—2022-06-30 samt av förslaget till dispositioner beträffande föreningens vinst eller förlust.

Vi tillstyrker att föreningsstämman behandlar förlusten enligt förslaget i förvaltningsberättelsen och beviljar styrelsens ledamöter ansvarsfrihet för räkenskapsåret.

#### Grund för uttalanden

Vi har utfört revisionen enligt god revisionssed i Sverige. Vårt ansvar enligt denna beskrivs närmare i avsnittet Revisorns ansvar. Vi är oberoende i förhållande till föreningen enligt god revisorssed i Sverige. Vi som registrerat revisionsbolag har i övrigt fullgjort vårt yrkesetiska ansvar enligt dessa krav.

Vi anser att de revisionsbevis vi har inhämtat är tillräckliga och ändamålsenliga som grund för våra uttalanden.

#### Styrelsens ansvar

Det är styrelsen som har ansvaret för förslaget till dispositioner beträffande föreningens vinst eller förlust. Vid förslag till utdelning innefattar detta bland annat en bedömning av om utdelningen är försvarlig med hänsyn till de krav som föreningens verksamhetsart, omfattning och risker ställer på storleken av föreningens egna kapital, konsolideringsbehov, likviditet och ställning i övrigt.

#### Revisorns ansvar

Vårt mål beträffande revisionen av förvaltningen, och därmed vårt uttalande om ansvarsfrihet, är att inhämta revisionsbevis för att med en rimlig grad av säkerhet kunna bedöma om någon styrelseledamot i något väsentligt avseende:

- företagit någon åtgärd eller gjort sig skyldig till någon försummelse som kan föranleda ersättningsskyldighet mot föreningen, eller
- på något annat sätt handlat i strid med bostadsrättslagen, tilllämpliga delar av lagen om ekonomiska föreningar, årsredovisningslagen eller stadgarna.

Vårt mål beträffande revisionen av förslaget till dispositioner av föreningens vinst eller förlust, och därmed vårt uttalande om detta, är att med rimlig grad av säkerhet bedöma om förslaget är förenligt med bostadsrättslagen.

Rimlig säkerhet är en hög grad av säkerhet, men ingen garanti för att en revision som utförs enligt god revisionssed i Sverige alltid kommer att upptäcka åtgärder eller försummelser som kan föranleda ersättningsskyldighet mot föreningen, eller att ett förslag till dispositioner av föreningens vinst eller förlust inte är förenligt med bostadsrättslagen.

Göteborg

KPMG AB

Sara Ryfors Auktoriserad revisor Styrelsen ansvarar för föreningens organisation och förvaltningen av föreningens angelägenheter. Detta innefattar bland annat att fortlöpande bedöma föreningens ekonomiska situation och att tillse att föreningens organisation är utformad så att bokföringen, medelsförvaltningen och föreningens ekonomiska angelägenheter i övrigt kontrolleras på ett betryggande sätt.

Som en del av en revision enligt god revisionssed i Sverige använder det registrerade revisionsbolaget professionellt omdöme och har en professionellt skeptisk inställning under hela revisionen. Granskningen av förvaltningen och förslaget till dispositioner av föreningens vinst eller förlust grundar sig främst på revisionen av räkenskaperna. Vilka tillkommande granskningsåtgärder som utförs baseras på det registrerade revisionsbolagets professionella bedömning och övriga valda revisorers bedömning med utgångspunkt i risk och väsentlighet. Det innebär att vi fokuserar granskningen på sådana åtgärder, områden och förhållanden som är väsentliga för verksamheten och där avsteg och överträdelser skulle ha särskild betydelse för föreningens situation. Vi går igenom och prövar fattade beslut, beslutsunderlag, vidtagna åtgärder och andra förhållanden som är relevanta för vårt uttalande om ansvarsfrihet. Som underlag för vårt uttalande om styrelsens förslag till dispositioner beträffande föreningens vinst eller förlust har vi granskat om förslaget är förenligt med bostads rättslagen.

Ingela Karlsson Förtroendevald revisor